# **MSBuild Plugin**

**Plugin Information** View MSBuild [on the plugin site](https://plugins.jenkins.io/msbuild) for more information.

This plugin allows you to use MSBuild to build .NET and Visual Studio projects.

# Usage

To use this plugin, specify the location directory of MSBuild.exe on Jenkin's configuration page. The MSBuild executable is usually situated in a subfolder of C:\WINDOWS\Microsoft.NET\Framework. The Visual Studio 2017 Community version of "msbuild.exe" is located in "C:\Program Files (x86)\Microsoft Visual Studio\2017\Community\MSBuild\15.0\Bin\" If you have multiple MSBuild versions installed, you can configure multiple executables.

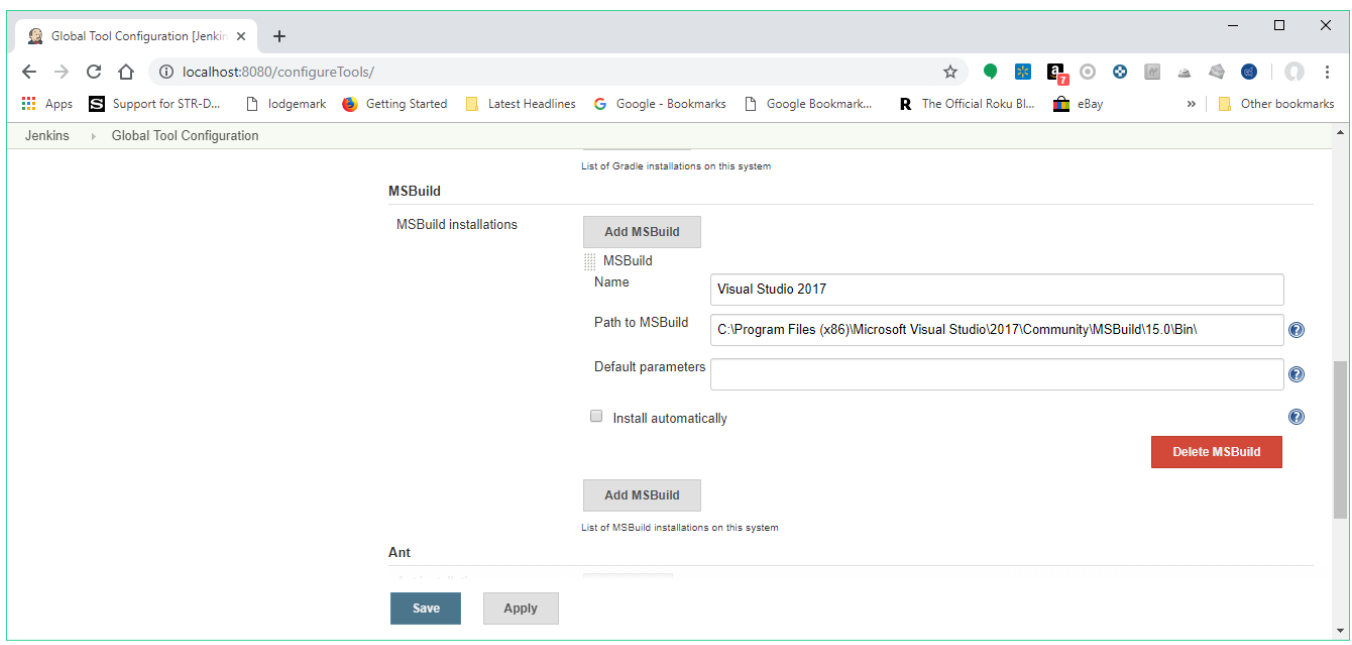

Then, on your project configuration page, specify the name of the build file (.proj or .sln) and any [command line arguments](https://docs.microsoft.com/en-us/visualstudio/msbuild/msbuild-command-line-reference?view=vs-2017) you want to pass in. The files are compiled to the directory where Visual Studio would put them as well.

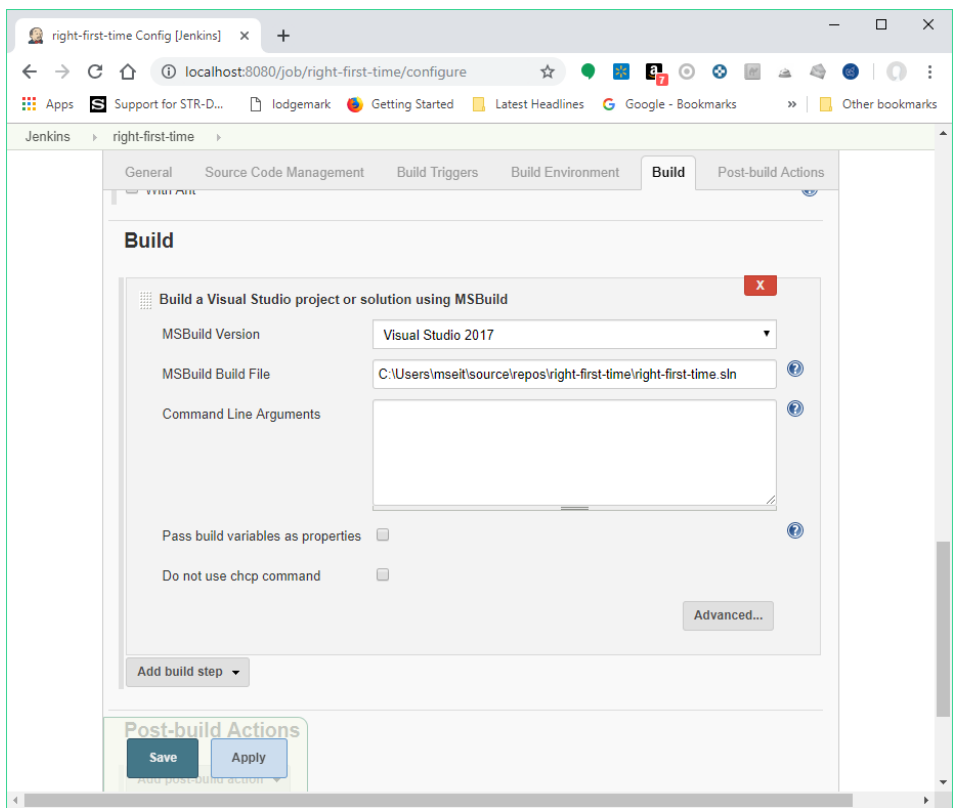

# **Troubleshooting**

When using Command Line Arguments, bear in mind that special characters are treated like in Unix, so they will need to be escaped using the backslash.

# Changelog

Release 1.29

\* Fix [JENKINS-48194](https://issues.jenkins-ci.org/browse/JENKINS-48194) - Binary compatibility broken since 1.28

### Release 1.28

\* Fix [JENKINS-42284](https://issues.jenkins-ci.org/browse/JENKINS-42284) - chcp command errors are ignored and no longer fail the build. Moreover, a checkbox is now available on the build step configuration to prevent the plugin from executing chcp before running msbuild.

Release 1.27

- \* Add [JENKINS-24132](https://issues.jenkins-ci.org/browse/JENKINS-24132) Support for multiple MSBuild Output encoding so that the console log of Jenkins is displayed correctly
- \* Add [JENKINS-37392](https://issues.jenkins-ci.org/browse/JENKINS-37392) Add @Symbol("msbuild") to MSBuild's ToolDescriptor
- \* Fix [PR#28](https://github.com/jenkinsci/msbuild-plugin/pull/28) Minor bugs and build warnings

Release 1.26

\* Fix [JENKINS-28679](https://issues.jenkins-ci.org/browse/JENKINS-28679) - Warning when setting MSBuild installation path to the directory containing msbuild.exe instead of the path to the executable itself

\* Add [JENKINS-3367](https://issues.jenkins-ci.org/browse/JENKINS-3367) - Add ouput coloring for warning and error messages

Release 1.25

\* Fix [JENKINS-9104](https://issues.jenkins-ci.org/browse/JENKINS-9104) - Veto killing mspdbsrv.exe"

Release 1.24

\* Fix [JENKINS-19706](https://issues.jenkins-ci.org/browse/JENKINS-19706) - Masked Password Clearly visible as plain text in console output.

- \* Fix [JENKINS-19830](https://issues.jenkins-ci.org/browse/JENKINS-19830) Masked Password visible as plain text in Msbuild Plugin
- \* Fix [JENKINS-21585](https://issues.jenkins-ci.org/browse/JENKINS-21585) Pass build variables as properties incorrectly format command line
- \* Fix [JENKINS-18652](https://issues.jenkins-ci.org/browse/JENKINS-18652) Handling of Configuration and Platform parameters
- \* Fix [JENKINS-22344](https://issues.jenkins-ci.org/browse/JENKINS-22344) Command Line Arguments: /p:PublishFolder does not work with UNC format to publish to remote server
- \* Fix [JENKINS-22451](https://issues.jenkins-ci.org/browse/JENKINS-22451) Backslash is stripped from MSBuild command line argument
- \* Fix [JENKINS-22461](https://issues.jenkins-ci.org/browse/JENKINS-22461) New MSBuild release has a space in the installation path; causes msbuild plugin to fail

### Release 1.23

- \* Fix textbox for argument is too short
- \* Add french translation

#### Release 1.22

\* Fixed more documentation links.

Release 1.21

\* Fix [JENKINS-19830](https://issues.jenkins-ci.org/browse/JENKINS-19830) - Masked Password visible as plain text in Msbuild Plugin

#### Release 1.20

\* Fix [JENKINS-19432](https://issues.jenkins-ci.org/browse/JENKINS-19432) - Add option: "If warnings during msbuild, set the build to unstable"

#### Release 1.19

\* Fix [JENKINS-18543](https://issues.jenkins-ci.org/browse/JENKINS-18543) - Update to newest MSBuild plugin breaks passing of release configurations with spaces in them

#### Release 1.18

\* Fix [JENKINS-17876](https://issues.jenkins-ci.org/browse/JENKINS-17876) - MSBuild Command Line Arguments quotes being stripped...not 5552

#### Release 1.17

\* Fix [JENKINS-5552](https://issues.jenkins-ci.org/browse/JENKINS-5552) - MSBuild plugin creates malformed command line

### Release 1.16

\* Fix [JENKINS-14898](https://issues.jenkins-ci.org/browse/JENKINS-14898) - MsBuild windows style environment variables no longer work \* Fix [JENKINS-15029](https://issues.jenkins-ci.org/browse/JENKINS-15029) - Update of MSBuild plugin to 1.15 causes Parameterized trigger plugin to fail.

#### Release 1.15

\* Fix issue on backward compatibility

Release 1.14

\* Fix [JENKINS-13863](https://issues.jenkins-ci.org/browse/JENKINS-13863) - MSBuild is unable to build projects in a different directory

#### Release 1.13

\* Merge pull request - Add a checkbox to exclude a failure on msbuild step

#### Release 1.12

\* Add UI checkbox to control build variables passing

#### Release 1.11

\* Integrate pull request - Use lowercase "/p" for xbuild compatibility

#### Release 1.10

\* Integrate pull request - Change Internal object: Descriptor by BuildStepDescriptor

#### Release 1.9

\* Fix command generation with multiple build parameters

Release 1.8.2 (December 25, 2011)

\* Fix [JENKINS-12222](https://issues.jenkins-ci.org/browse/JENKINS-12222) - java.lang.NullPointerException in the msbuild plugin when a job is executed by the parameterized build trigger plugin

#### Release 1.8.1 (December 03, 2011)

## \* Fix double quoted default args

Release 1.8 (December 01, 2011)

\* Add default args (global configuration) - Merged pull request

Release 1.7 (May 13, 2011)

Fix [JENKINS-3823](https://issues.jenkins-ci.org/browse/JENKINS-3823) - configure msbuild path as a tool and [JENKINS-4120](https://issues.jenkins-ci.org/browse/JENKINS-4120) - Implement concept of tool installation into MSBuild plugin

Release 1.6 (May 10, 2011)

Fixed [JENKINS-9645](https://issues.jenkins-ci.org/browse/JENKINS-9645) and [JENKINS-9643](https://issues.jenkins-ci.org/browse/JENKINS-9643) - Regression introduced in 1.5 - The MsBuild file was not taken into account

Release 1.5 (May 05, 2011)

Add variables (from build and environment) resolution.

Release 1.4 (April 02, 2011)

Fix [JENKINS-4121](https://issues.jenkins-ci.org/browse/JENKINS-4121) - Existence check for MsBuild.exe does not account for non-master nodes

Release 1.3 (Dec 29, 2009)

- Add build parameters as properties [\(JENKINS-2349](https://issues.jenkins-ci.org/browse/JENKINS-2349))
- Console output should show the command [\(JENKINS-3610](https://issues.jenkins-ci.org/browse/JENKINS-3610))
- Update uses of deprecated APIs

# Release 1.2 (Apr 21, 2009)

Add a the possibility to manage multiple Msbuild version ([JENKINS-3179\)](https://issues.jenkins-ci.org/browse/JENKINS-3179)

Release 1.1 (Jun 03, 2008)

• Initial release